# Package 'LexisNexisTools'

October 7, 2018

<span id="page-0-0"></span>Title Working with Files from 'LexisNexis'

Version 0.2.0

Date 2018-09-02

Description My PhD supervisor once told me that everyone doing newspaper analysis starts by writing code to read in files from the 'LexisNexis' newspaper archive (retrieved e.g., from <http://www.nexis.com/> or any of the partner sites). However, while this is a nice exercise I do recommend, not everyone has the time. This package takes TXT files downloaded from the newspaper archive of 'LexisNexis', reads them into R and offers functions for further processing.

**Depends**  $R (= 3.3.0)$ 

License GPL-3

**Imports** data.table ( $>= 1.10.4.3$ ), methods ( $>= 3.3.0$ ), parallel ( $>=$ 3.3.0), pbapply ( $>= 1.3.4$ ), quanteda ( $>= 1.1.0$ ), reshape2 ( $>=$ 1.4.3), scales ( $>= 0.5.0$ ), stats ( $>= 3.3.0$ ), stringdist ( $>= 1.4.3$ ) 0.9.4.0), stringi ( $>= 1.1.7$ ), tibble ( $>= 1.4.0$ ), utils ( $>= 0.9.4$ . 3.3.0)

Suggests corpustools, covr, diffobj, dplyr, RSQLite, testthat, tidytext, tm, kableExtra, knitr, rmarkdown

Encoding UTF-8

LazyData true

RoxygenNote 6.1.0

VignetteBuilder knitr

NeedsCompilation no

Author Johannes Gruber [aut, cre]

Maintainer Johannes Gruber <j.gruber.1@research.gla.ac.uk>

Repository CRAN

Date/Publication 2018-09-10 22:50:02 UTC

# R topics documented:

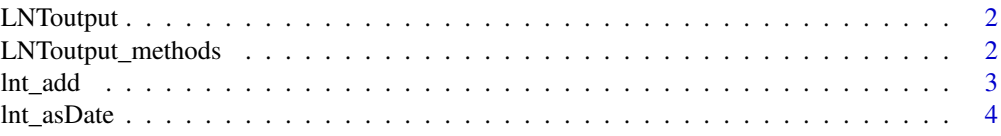

# <span id="page-1-0"></span>2 LNToutput\_methods

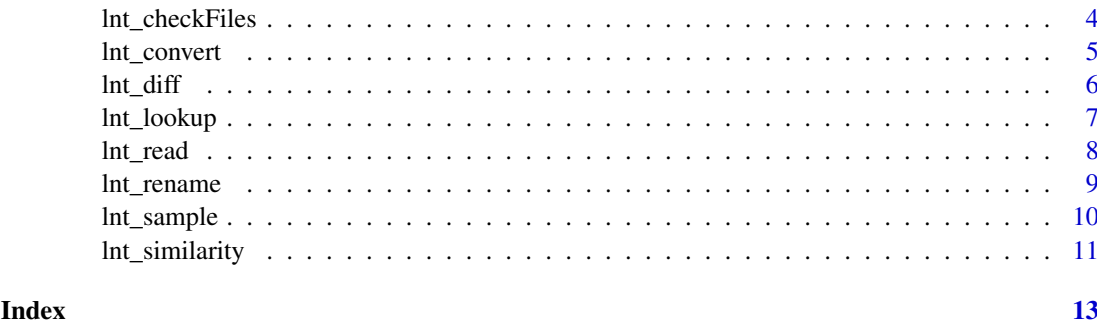

<span id="page-1-1"></span>LNToutput *An S4 class to store the three data.frames created with [lnt\\_read](#page-7-1)*

# Description

This S4 class stores the output from [lnt\\_read.](#page-7-1) Just like a spreadsheet with multiple worksheets, an LNToutput object consist of three data.frames which you can select using @. This object class is intended to be an intermediate container. As it stores articles and paragraphs in two separate data.frames, nested in an S4 object, the relevant text data is stored twice in almost the same format. This has the advantage, that there is no need to use special characters, such as "\n" to indicate a new paragraph. However, it makes the files rather big when you save them directly. They should thus usually be subsetted using @ or converted to a different format using  $Int\_convert$ .

# Slots

meta The metadata of the articles read in.

articles The article texts and respective IDs.

paragraphs The paragraphs (if the data.frame exists) and respective article and paragraph IDs.

LNToutput\_methods *Methods for LNToutput output objects*

#### Description

Methods for LNToutput output objects

#### Usage

```
## S4 method for signature 'LNToutput'
show(object)
## S4 method for signature 'LNToutput, ANY, ANY, ANY'
x[i, j, invert = FALSE]
## S4 method for signature 'LNToutput, LNToutput'
e1 + e2
```
#### <span id="page-2-0"></span>lnt\_add 3

# Arguments

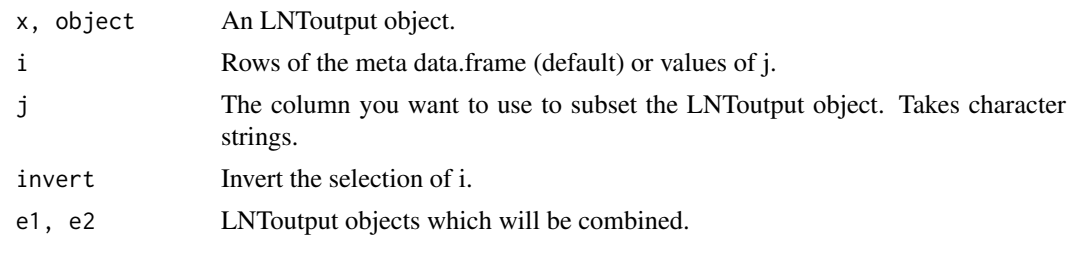

lnt\_add *Adds or replaces articles*

#### Description

This functions adds a dataframe to a slot in an LNToutput object or overwrite existing entries. The main use of the function is to add an extract of one of the data.frames back to an LNToutput object after operations were performed on it.

# Usage

 $Int\_add(to, what, where = "meta", replace = TRUE)$ 

### Arguments

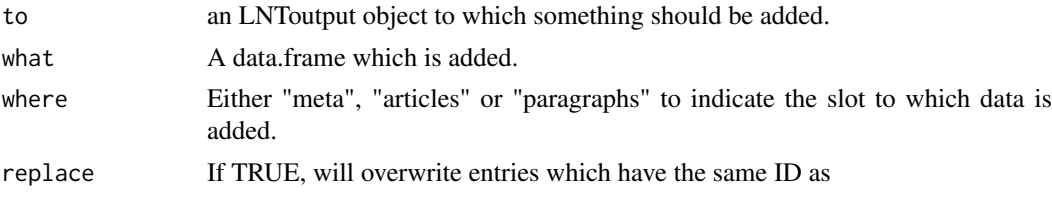

# Details

Note, that when adding paragraphs, the Par\_ID column is used to determine if entries are already present in the set. For the other data frames the article ID is used.

#### Author(s)

Johannes Gruber

#### Examples

```
# Make LNToutput object from sample
LNToutput <- lnt_read(lnt_sample())
# extract meta and make corrections
correction <- LNToutput@meta[grepl("Wikipedia", LNToutput@meta$Headline), ]
correction$Newspaper <- "Wikipedia"
# replace corrected meta information
LNToutput <- lnt_add(to = LNToutput, what = correction, where = "meta", replace = TRUE)
```
<span id="page-3-1"></span><span id="page-3-0"></span>

# Description

Converts dates from string formats common in LexisNexis to a date object.

# Usage

lnt\_asDate(x, format = "auto", locale = "auto")

# Arguments

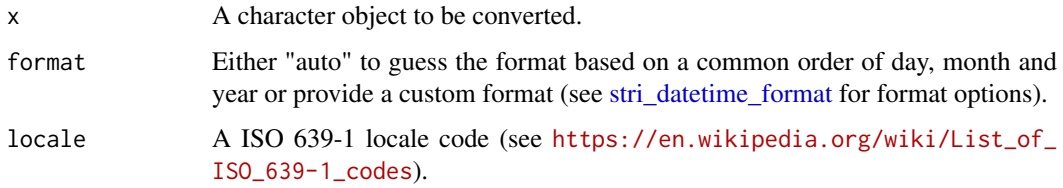

# Value

This function returns an object of class [date.](#page-0-0)

# Examples

```
LNToutput <- lnt_read(lnt_sample(), convert_date = FALSE)
d <- lnt_asDate(LNToutput@meta$Date)
d
```
lnt\_checkFiles *Check LexisNexis TXT files (deprecated)*

# Description

Check LexisNexis TXT files (deprecated)

# Usage

```
lnt_checkFiles(...)
```
#### Arguments

... No functionality as this was deprecated.

#### <span id="page-4-1"></span><span id="page-4-0"></span>Description

Takes output from [lnt\\_read](#page-7-1) and converts it to other formats. You can either use lnt\_convert() and choose the output format via to or use the individual functions directly.

#### Usage

```
Int\_convert(x, to = "rDNA", what = "Articles", collapse = FALSE,file = "LNT.splite", ...)lnt2rDNA(x, what = "Articles", collapse = TRUE)
Int2quanteda(x, what = "Articles", collapse = NULL, ...)
Int2tm(x, what = "Articles", collapse = NULL, ...)Int2cptools(x, what = "Articles", collapse = NULL, ...)Int2SQLike(x, file = "LNT.sqlite", ...)
```
#### Arguments

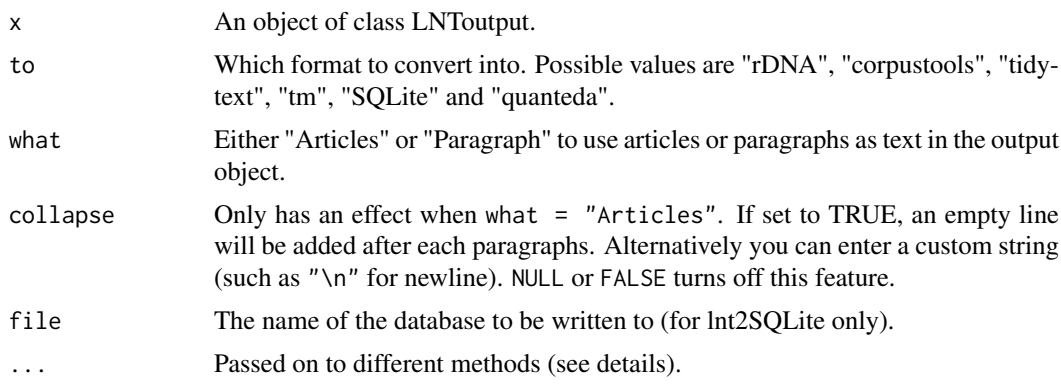

# Details

lnt\_convert() provides conversion methods into several formats commonly used in prominent R packages for text analysis. Besides the options set here, the ... (ellipsis) is passed on to the individual methods for tuning the outcome:

- rDNA ... not used.
- quanteda ... passed on to [quanteda::corpus\(\)](#page-0-0).
- corpustools ... passed on to [corpustools::create\\_tcorpus\(\)](#page-0-0).
- tm ... passed on to  $tm::Corpus()$ .
- tidytext ... passed on to [tidytext::unnest\\_tokens\(\)](#page-0-0).
- lnt2SQLite ... passed on to [RSQLite::dbWriteTable\(\)](#page-0-0).

# Examples

```
LNToutput <- lnt_read(lnt_sample())
```

```
docs <- lnt_convert(LNToutput, to = "rDNA")
corpus <- lnt_convert(LNToutput, to = "quanteda")
dbloc <- lnt_convert(LNToutput, to = "lnt2SQLite")
tCorpus <- lnt_convert(LNToutput, to = "corpustools")
tidy <- lnt_convert(LNToutput, to = "tidytext")
Corpus <- lnt_convert(LNToutput, to = "tm")
```
#### lnt\_diff *Display diff of similar articles*

### Description

This function is a wrapper for [diffPrint.](#page-0-0) It is intended to help performing a manual assessment of the difference between highly similar articles identified via [lnt\\_similarity.](#page-10-1)

# Usage

```
Int\_diff(x, min, max, n = 25, output\_html = FALSE, ...)
```
# Arguments

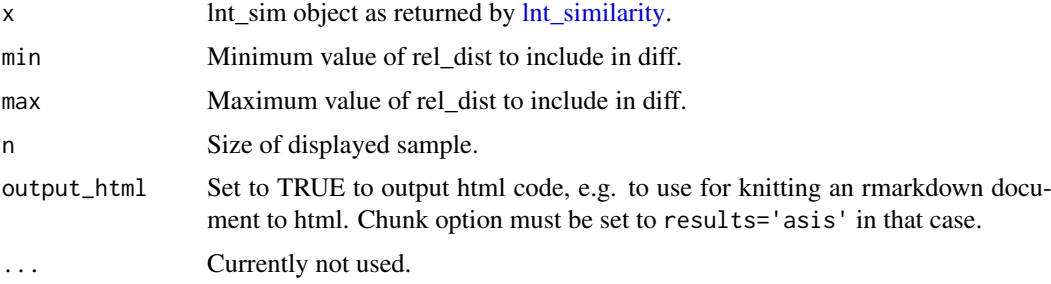

# Author(s)

Johannes Gruber

# Examples

```
# Test similarity of articles
duplicates.df <- lnt_similarity(LNToutput = lnt_read(lnt_sample()),
                                threshold = 0.95)
```
 $Int\_diff(duplicates.df, min = 0.18, max = 0.30)$ 

<span id="page-5-0"></span>

<span id="page-6-0"></span>

# Description

This function looks for the provided pattern in the string or LNToutput object. This can be useful, for example, to see which of the keywords you used when retrieving the data was used in each article.

# Usage

```
lnt_lookup(x, pattern, case_insensitive = FALSE,
 unique_pattern = FALSE, word_boundaries = TRUE, cores = NULL,
 verbose = TRUE)
```
# Arguments

![](_page_6_Picture_132.jpeg)

# Details

If an LNToutput object is provided, the function will look for the pattern in the headlines and articles. The returned object is a list of hits. If a regular expression is provided, the returned word will be the actual value from the text.

# Value

A list keyword hits.

# Author(s)

Johannes Gruber

# Examples

```
# Make LNToutput object from sample
LNToutput <- lnt_read(lnt_sample())
# Lookup keywords
LNToutput@meta$Keyword <- lnt_lookup(LNToutput,
                                     "statistical computing")
# Keep only articles which mention the keyword
LNToutput_stat <- LNToutput[!sapply(LNToutput@meta$Keyword, is.null)]
# Covert list of keywords to string
LNToutput@meta$Keyword <- sapply(LNToutput@meta$Keyword, toString)
```
<span id="page-7-1"></span>lnt\_read *Read in a LexisNexis TXT file*

# Description

Read a LexisNexis TXT file and convert it to a object of class [LNToutput.](#page-1-1)

#### Usage

```
lnt_read(x, encoding = "UTF-8", extract_paragraphs = TRUE,
 convert_date = TRUE, start_keyword = "auto", end_keyword = "auto",
 length_keyword = "^LENGTH: |^LÄNGE: |^LONGUEUR: ",
 exclude_lines = "^LOAD-DATE: |^UPDATE: |^GRAFIK: |^GRAPHIC: |^DATELINE: ",
 recursively = FALSE, verbose = TRUE, ...)
```
# Arguments

![](_page_7_Picture_146.jpeg)

<span id="page-7-0"></span>

#### <span id="page-8-0"></span>lnt\_rename 9

![](_page_8_Picture_158.jpeg)

# Details

The function can produce an [LNToutput](#page-1-1) S4 object with two or three data.frame: meta, containing all meta information such as date, author and headline and articles, containing just the article ID and the text of the articles. When extract\_paragraphs is set to TRUE, the output contains a third data.frame, similar to articles but with articles split into paragraphs.

When left to 'auto', the keywords will use the following defaults, which should be the standard keywords in all languages used by 'LexisNexis':

```
* start_keyword = "\d+ of \d+ DOCUMENTS$| Dokument \d+ von \d+$| Document \d+ de \d+$".
* end_keyword = "^LANGUAGE: |^SPRACHE: |^LANGUE: ".
```
# Value

An LNToutput S4 object consisting of 3 data.frames for metadata, articles and paragraphs.

# Author(s)

Johannes B. Gruber

#### Examples

```
LNToutput <- lnt_read(lnt_sample())
meta.df <- LNToutput@meta
articles.df <- LNToutput@articles
paragraphs.df <- LNToutput@paragraphs
```
lnt\_rename *Assign proper names to LexisNexis TXT files*

#### Description

Give proper names to TXT files downloaded from 'LexisNexis' based on search term and period retrieved from each file cover page. This information is not always delivered by LexisNexis though. If the information is not present in the file, new file names will be empty.

# Usage

```
Int\_remainder(x, encoding = "UTF-8", recursive = FALSE, report = TRUE,simulate = TRUE, verbose = FALSE)
```
# <span id="page-9-0"></span>Arguments

![](_page_9_Picture_146.jpeg)

#### Details

Warning: This will rename all TXT files in a give folder.

#### Author(s)

Johannes B. Gruber

# Examples

```
# Copy sample file to current wd
lnt_sample()
# Rename files in current wd and report back if successful
## Not run: report.df <- lnt_rename(recursive = FALSE,
                        report = TRUE)
## End(Not run)
# Or provide file name(s)
my_files<-list.files(pattern = ".txt", full.names = TRUE,
                     recursive = TRUE, ignore.case = TRUE)
report.df <- lnt_rename(x = my_files,
                        recursive = FALSE,
                        report = TRUE)
# Or provide folder name(s)
report.df \leftarrow Int\_rename(x = getwd())report.df
```
lnt\_sample *Provides a small sample TXT file*

# Description

Copies a small TXT sample file to the current working directory and returns the location of this newly created file. The content of the file is made up or copied from Wikipedia since real articles from LexisNexis fall under copyright laws and can not be shared.

#### <span id="page-10-0"></span>lnt\_similarity 11

#### Usage

lnt\_sample(overwrite = FALSE, verbose = TRUE)

#### Arguments

![](_page_10_Picture_150.jpeg)

# Details

A small sample database to test the functions of LexisNexisTools

#### Author(s)

Johannes Gruber

#### Examples

lnt\_sample()

<span id="page-10-1"></span>lnt\_similarity *Check for highly similar articles.*

#### **Description**

Check for highly similar articles by comparing all articles published on the same date. This function implements two measures to test if articles are almost identical. The function [textstat\\_simil,](#page-0-0) which compares the word similarity of two given texts; and a relative modification of the generalized Levenshtein (edit) distance implementation in [stringdist.](#page-0-0) The relative distance is calculated by dividing the string distance by the number of characters in the longer article (resulting in a minimum of 0 if articles are exactly alike and 1 if strings are completely different). Using both methods cancels out the disadvantages of each method: the similarity measure is fast but does not take the word order into account. Two widely different texts could, therefore, be identified as the same, if they employ the exact same vocabulary for some reason. The generalized Levenshtein distance is more accurate but is very computationally demanding, especially if more than two texts are compared at once.

#### Usage

```
lnt_similarity(texts, dates, LNToutput, IDs = NULL, threshold = 0.99,
 rel_dist = TRUE, length_diff = Inf,
 nthread = getOption("sd_num_thread"), max_length = Inf,
 verbose = TRUE)
```
# Arguments

![](_page_10_Picture_151.jpeg)

<span id="page-11-0"></span>![](_page_11_Picture_153.jpeg)

# Value

A data.table consisting of information about duplicated articles. Articles with a lower similarity than the threshold will be removed, while all relative distances are still in the returned object. Before you use the duplicated information to subset your dataset, you should, therefore, filter out results with a high relative distance (e.g. larger than 0.2).

# Author(s)

Johannes B. Gruber

#### Examples

```
# Copy sample file to current wd
lnt_sample()
# Convert raw file to LNToutput object
LNToutput <- lnt_read(lnt_sample())
# Test similarity of articles
duplicates.df <- lnt_similarity(texts = LNToutput@articles$Article,
                                dates = LNToutput@meta$Date,
                                IDs = LNToutput@articles$ID)
# Remove instances with a high relative distance
duplicates.df <- duplicates.df[duplicates.df$rel_dist < 0.2]
# Create three separate data.frames from cleaned LNToutput object
LNToutput <- LNToutput[!LNToutput@meta$ID %in%
                         duplicates.df$ID_duplicate]
meta.df <- LNToutput@meta
articles.df <- LNToutput@articles
paragraphs.df <- LNToutput@paragraphs
```
# <span id="page-12-0"></span>Index

∗Topic LexisNexis lnt\_rename, [9](#page-8-0) ∗Topic similarity lnt\_similarity, [11](#page-10-0) +,LNToutput,LNToutput-method *(*LNToutput\_methods*)*, [2](#page-1-0) [,LNToutput,ANY,ANY,ANY-method *(*LNToutput\_methods*)*, [2](#page-1-0) corpustools::create\_tcorpus(), *[5](#page-4-0)* date, *[4](#page-3-0)* diffPrint, *[6](#page-5-0)* lnt2cptools *(*lnt\_convert*)*, [5](#page-4-0) lnt2quanteda *(*lnt\_convert*)*, [5](#page-4-0) lnt2rDNA *(*lnt\_convert*)*, [5](#page-4-0) lnt2SQLite *(*lnt\_convert*)*, [5](#page-4-0) lnt2tm *(*lnt\_convert*)*, [5](#page-4-0) lnt\_add, [3](#page-2-0) lnt\_asDate, [4,](#page-3-0) *[8,](#page-7-0) [9](#page-8-0)* lnt\_checkFiles, [4](#page-3-0) lnt\_convert, *[2](#page-1-0)*, [5](#page-4-0) lnt\_diff, [6](#page-5-0) lnt\_lookup, [7](#page-6-0) lnt\_read, *[2](#page-1-0)*, *[5](#page-4-0)*, [8](#page-7-0) lnt\_rename, [9](#page-8-0) lnt\_sample, [10](#page-9-0) lnt\_similarity, *[6](#page-5-0)*, [11](#page-10-0) LNToutput, [2,](#page-1-0) *[8,](#page-7-0) [9](#page-8-0)* LNToutput\_methods, [2](#page-1-0) quanteda::corpus(), *[5](#page-4-0)* RSQLite::dbWriteTable(), *[5](#page-4-0)* show,LNToutput-method *(*LNToutput\_methods*)*, [2](#page-1-0) stri\_datetime\_format, *[4](#page-3-0)* stringdist, *[11](#page-10-0)* stringdist-parallelization, *[12](#page-11-0)* textstat\_simil, *[11](#page-10-0)* tidytext::unnest\_tokens(), *[5](#page-4-0)* tm::Corpus(), *[5](#page-4-0)*